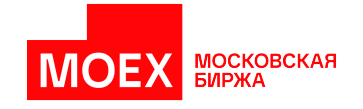

# **Спецификация протокола SIMBA SPECTRA**

**версия 4.3.0**

**Москва 2024**

## Содержание

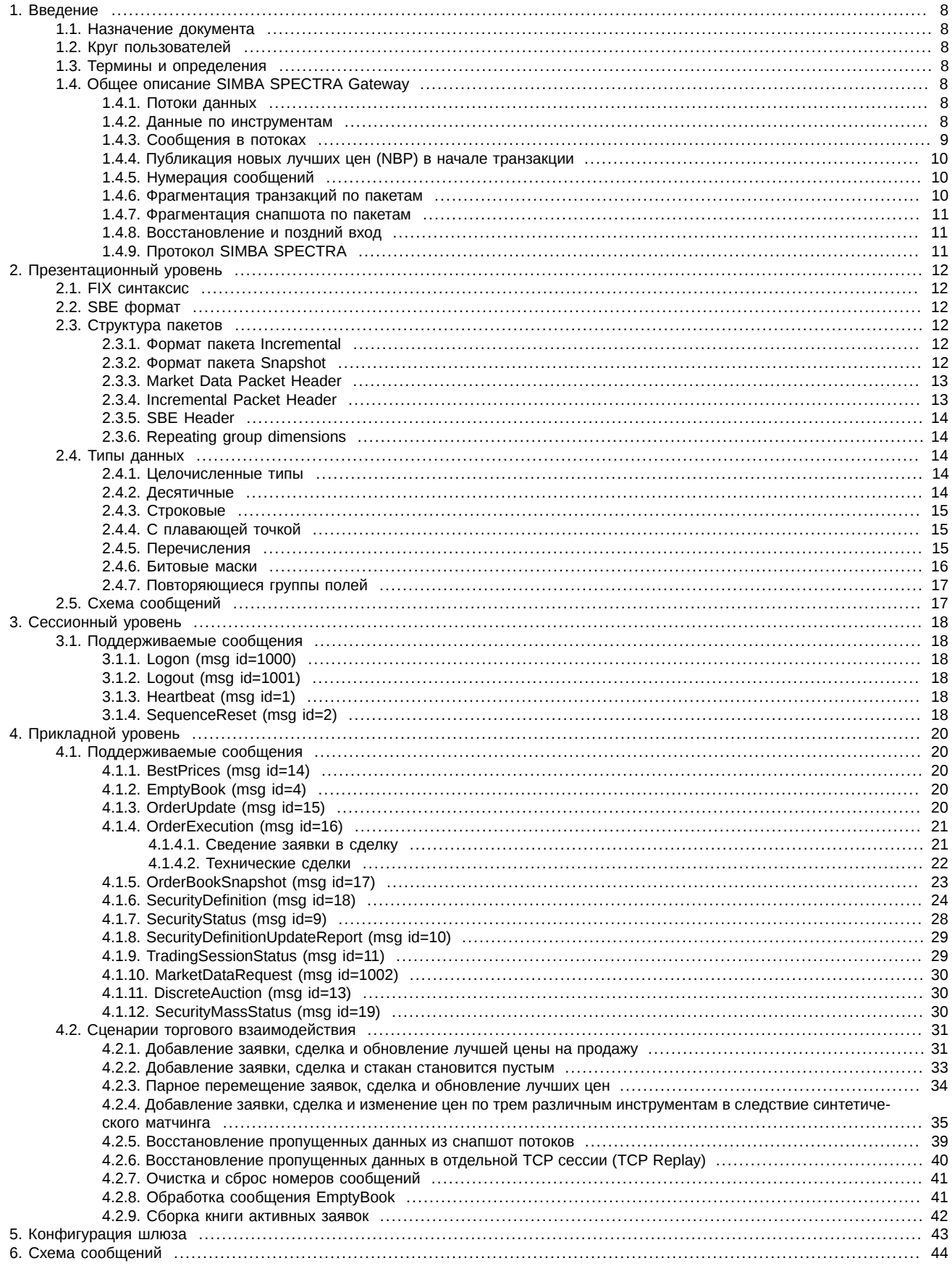

## **История изменений**

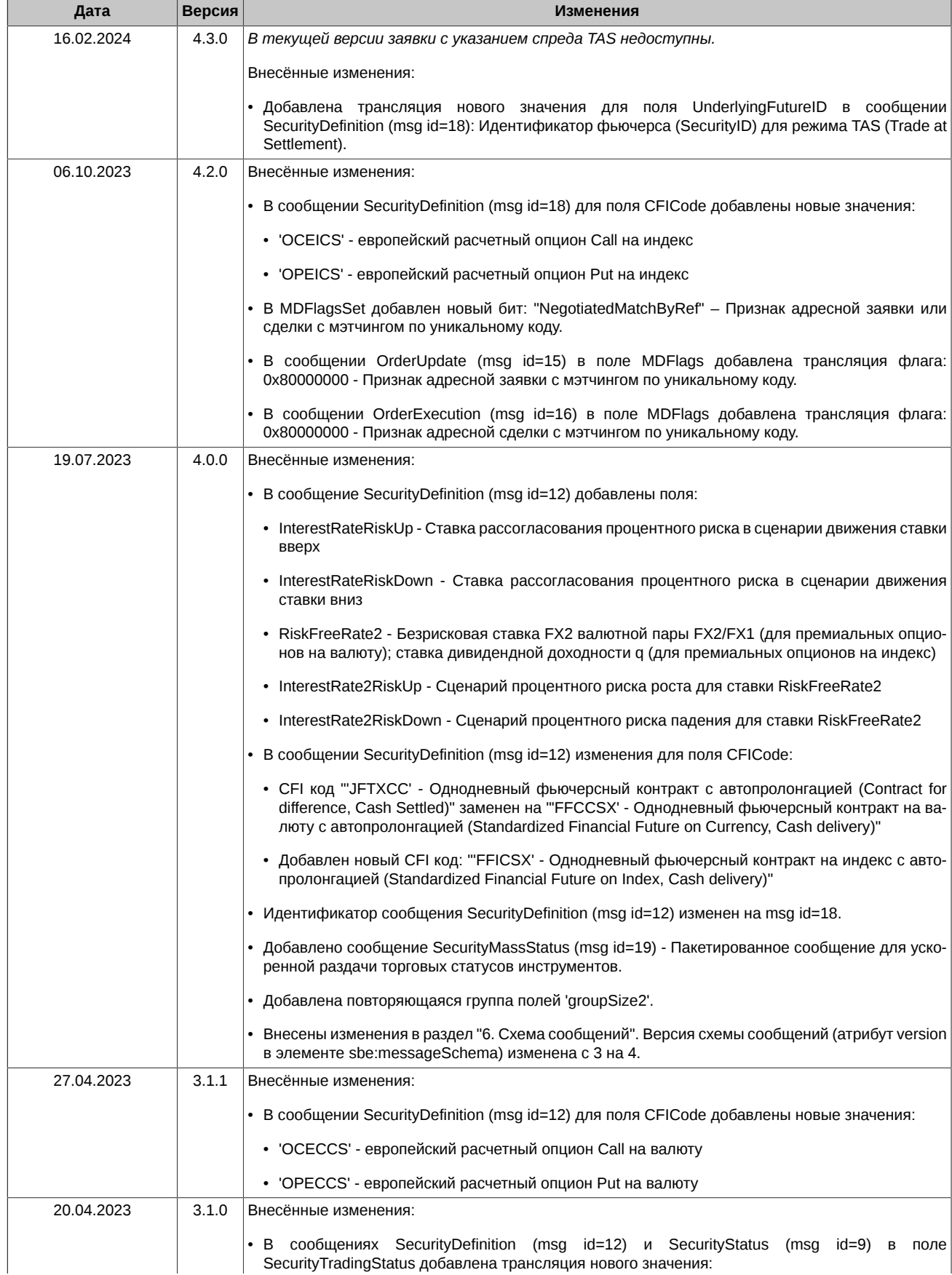

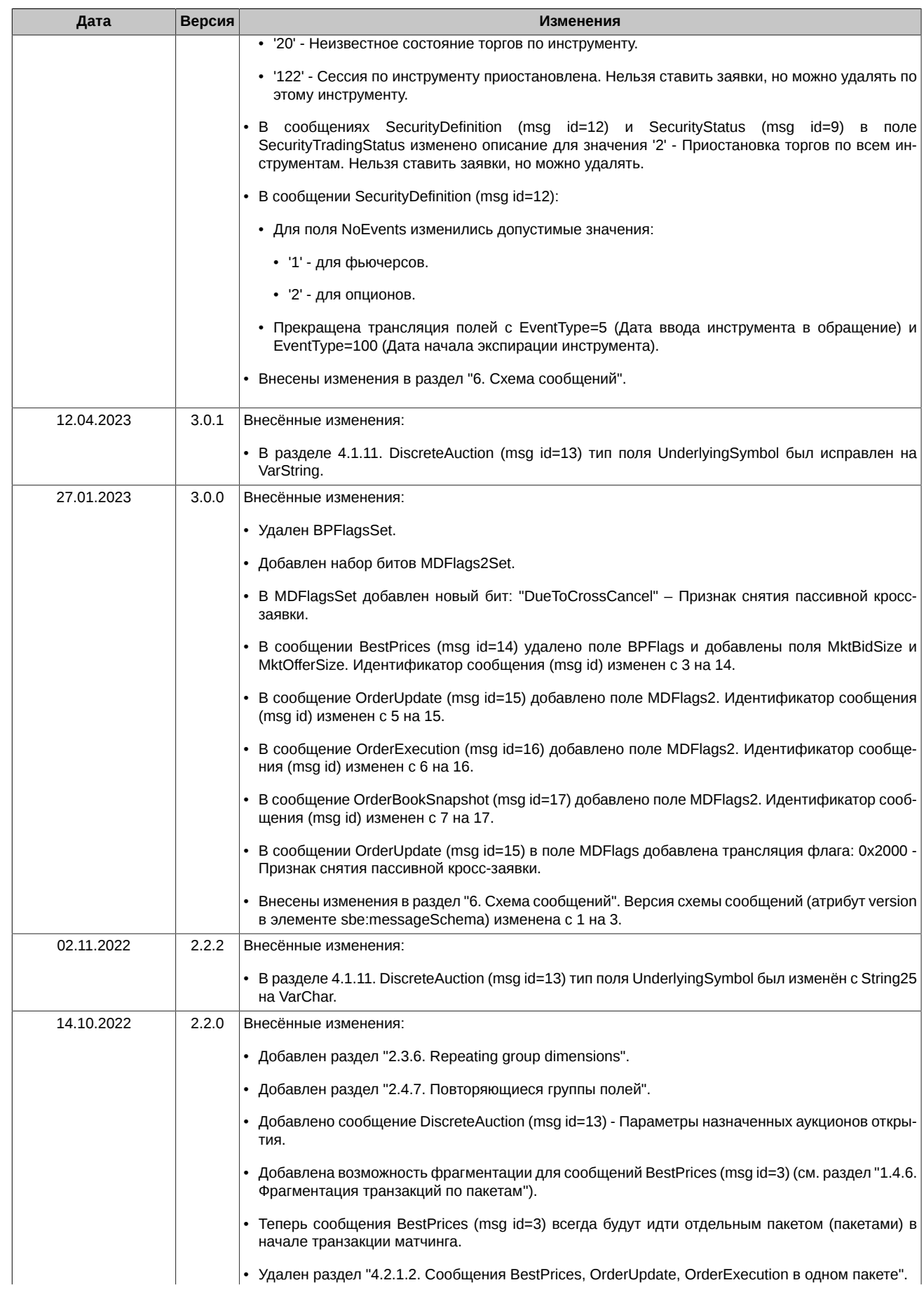

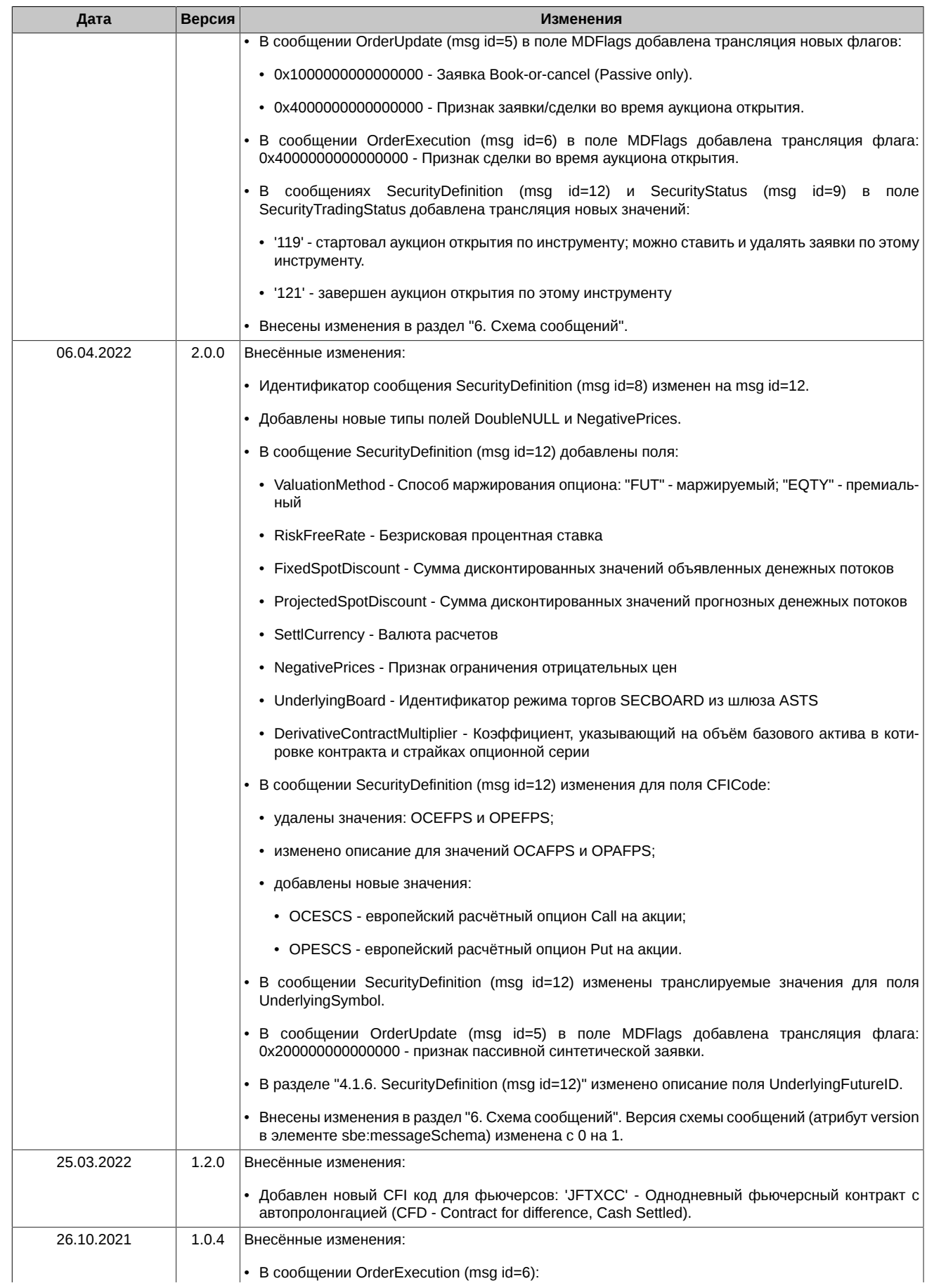

![](_page_5_Picture_226.jpeg)

![](_page_6_Picture_42.jpeg)

## <span id="page-7-0"></span>**1. Введение**

## <span id="page-7-1"></span>**1.1. Назначение документа**

В данном документе представлена спецификация SIMBA SPECTRA протокола для срочного рынка Московской биржи. Целью спецификации является описание презентационного, сессионного и прикладного уровней протокола. В данную спецификацию не входят административные и технические аспекты организации сетевого подключения, а также способы обеспечения его безопасности.

## <span id="page-7-2"></span>**1.2. Круг пользователей**

Данный документ предназначен для бизнес-аналитиков, системных архитекторов и программистов, участвующих в проектировании и разработке программного обеспечения, для подключения к торгам на срочном рынке по протоколу SIMBA SPECTRA.

## <span id="page-7-3"></span>**1.3. Термины и определения**

В рамках настоящего документа используются следующие термины, определения и сокращения:

![](_page_7_Picture_195.jpeg)

## <span id="page-7-4"></span>**1.4. Общее описание SIMBA SPECTRA Gateway**

SIMBA SPECTRA Gateway - высокоскоростной шлюз для раздачи публичных рыночных данных с первоочередной публикацией NBP в начале транзакции. В шлюзе транслируется полный лог журнала заявок (Full Order Log), но в отличии от FAST FOL в шлюзе SIMBA SPECTRA не транслируются технические клиринговые сделки и встречные заявки (IOC), не приведшие к сделкам.

Шлюз раздает данные в виде FIX-сообщений в формате SBE по протоколу UDP в режиме мультикаст.

#### <span id="page-7-5"></span>**1.4.1. Потоки данных**

**Основные потоки**. SIMBA SPECTRA Gateway раздает онлайн обновления журнала заявок в виде двух копий потока инкрементальных сообщений: одна копия идет в мультикаст группу Incremental Feed A, вторая - в Incremental Feed B. Две группы создаются в целях резервирования, так как протокол UDP не является надежным и не гарантирует доставку данных до клиента. В потоке Incremental передаются сообщения BestPrices (msg id=14), EmptyBook (msg id=4), OrderUpdate (msg id=15), OrderExecution (msg id=16), Heartbeat (msg id=1), SequenceReset (msg id=2). Сообщения упаковываются в пакеты формата Incremental (см. раздел "[2.3.1.](#page-11-4) [Формат пакета Incremental](#page-11-4)").

**Потоки восстановления**. SIMBA SPECTRA Gateway раздает снапшоты активных заявок по кругу с выполнением шейпинга в виде двух копий потока снапшот-сообщений: одна копия идет в мультикаст группу Snapshot Feed A, вторая - в Snapshot Feed B. В потоке Snapshot передаются сообщения OrderBookSnapshot (msg id=17), Heartbeat (msg id=1), SequenceReset (msg id=2). Сообщения упаковываются в пакеты формата Snapshot (см. раздел "[2.3.2. Формат пакета Snapshot](#page-11-5)"). Нумерация сообщений в каждом цикле отправки снапшотов начинается с 1 и завершается сообщением SequenceReset (msg id=2). Поэтому все снапшоты следует считать полученными, когда приходит сообщение SequenceReset (msg id=2), после сообщения SequenceReset (msg id=2) идет сообщение с порядковым номером 1, которое относится к следующему циклу отправки снэпшотов.

**Сервис TCP Replay**. Шлюз предоставляет сервис полного восстановления по историческим данным всей текущей торговой сессии по протоколу TCP. Клиент отправляет на сервис сообщения Logon (msg id=1000), Logout(msg id=1001), MarketDataRequest(msg id=1002). Сообщения упаковываются в пакеты формата Snapshot (см. раздел "[2.3.2. Формат пакета Snapshot](#page-11-5)").

#### <span id="page-7-6"></span>**1.4.2. Данные по инструментам**

SIMBA SPECTRA Gateway предоставляет сервис публикации статуса торговой сессии и инструментов, в котором с фиксированной периодичностью рассылаются текущий статус торговой сессии и описания торговых инструментов в виде FIX-сообщений TradingSessionStatus (msg id=11) и SecurityDefinition (msg id=18), закодированных в формат SBE. Одно сообщение SecurityDefinition (msg id=18) содержит описание одного финансового инструмента.

SIMBA SPECTRA Gateway раздает текущий статус торговой сессии, инструменты и их текущий статус по кругу с выполнением шейпинга в виде двух копий: Instrument Replay Feed A и Instrument Replay Feed B. Две группы создаются в целях резервирования, так как протокол UDP не является надежным и не гарантирует доставку данных до клиента.

Нумерация сообщений в каждом цикле отправки начинается с 1 и завершается сообщением SequenceReset (msg id=2). Поэтому все описания инструментов следует считать полученными, когда приходит сообщение SequenceReset (msg id=2), после сообщения SequenceReset (msg id=2) идет сообщение с порядковым номером 1, которое относится к следующему циклу отправки.

SIMBA SPECTRA Gateway раздает изменения статуса инструментов и изменения статуса торговой сессии с выполнением шейпинга в виде двух копий: Instrument Incremental Feed A и Instrument Incremental Feed B.

8

Для удобства пользователей данные по различным типам инструментов публикуются в отдельных группах:

- FUT-INFO фьючерсы, календарные спреды, коллатеральные фьючерсы для опционов на акции;
- OPT-INFO опционы и волатильность.

В группах FUT-INFO Instrument Incremental и OPT-INFO Instrument Incremental все сообщения имеют формат, описанный в разделе "[2.3.1. Формат пакета Incremental](#page-11-4)".

В группах FUT-INFO Instrument Replay и OPT-INFO Instrument Replay все сообщения имеют формат, описанный в разделе "[2.3.2.](#page-11-5) [Формат пакета Snapshot](#page-11-5)".

#### <span id="page-8-0"></span>**1.4.3. Сообщения в потоках**

В разделе описано какие сообщения передаются в каждом потоке данных.

![](_page_8_Picture_187.jpeg)

![](_page_9_Picture_202.jpeg)

#### <span id="page-9-0"></span>**1.4.4. Публикация новых лучших цен (NBP) в начале транзакции**

Каждая новая заявка, которая попадает в матчинг, порождает "транзакцию" - список изменений в стакане, вызванных этой новой заявкой. Транзакция является атомарной и публикуется только после внесения всех изменений в стакан.

FAST FOL Gateway (поток публичных рыночных данных) последовательно публикует события, изменяющие стакан, следовательно, чтобы получить окончательное состояние стакана или оценить движение цены необходимо последовательно обработать все предыдущие события в транзакции. В ситуации, когда активная заявка сводится с многими пассивными заявками, результирующая транзакция может быть довольно длинной (сотни событий), и в этом случае приватные отчеты об исполнении заявок могут раскрывать информацию о ценах раньше, чем это может быть получено через публичный фид. Публикация новых лучших цен (NBP) в самом начале транзакции предоставит участникам равные возможности для оценки величины движения цены.

![](_page_9_Figure_6.jpeg)

#### **Рис. 1. Публикация NBP**

Новые лучшие цены покупки и продажи публикуются в виде сообщения BestPrices (msg id=14) в Incremental Feed A и Incremental Feed B.

Важные особенности публикации NBP:

- NBP публикуется только для транзакций, в которых добавление или перемещение заявки привело к сделке(ам) и изменению лучшей цены и/или объёма на уровне с лучшей ценой.
- NBP не публикуются для адресных заявок.
- Синтетическая ликвидность не показывается при публикации NBP.
- Если в следствие синтетического матчинга в одной транзакции меняются стаканы нескольких инструментов, то в одном сообщении BestPrices (msg id=14) транслируются лучшие цены по этим нескольким инструментам.
- Если после выполнения транзакции матчинга стакан становится пустым, то в транслируемом инкрементальном сообщении BestPrices (msg id=14) в поле(ях) с лучшей ценой (MktBidPx/MktOfferPx) транслируется значение nullValue.
- Публикация NBP выполняется в отдельном пакете(ах) перед пакетом(ами) публикации списка изменений заявок.

#### <span id="page-9-1"></span>**1.4.5. Нумерация сообщений**

Каждый канал, то есть набор из пары потоков заявок (Incremental Feed), пары потоков восстановления (Snapshot Feed) и сервиса TCP Replay, имеет свой собственный счетчик, из которого берется очередной номер при отправке каждого пакета. Счетчик увеличивается на 1 при отправке каждого пакета. Сброс счетчика в 1 выполняется раз в сутки в технологический перерыв (см. раздел "[4.2.7. Очистка и сброс номеров сообщений"](#page-40-0)).

#### <span id="page-9-2"></span>**1.4.6. Фрагментация транзакций по пакетам**

Фрагментация выполняется шлюзом при отправке сообщений в рамках одной транзакции матчинга, и служит для того, чтобы размер UDP пакета не превышал типичного для сети Ethernet значения параметра MTU в 1500 байт. Фрагментация осуществляется для пакетов, формируемых из сообщений BestPrices, OrderUpdate, OrderExecution и DiscreteAuction.

Если транзакция не умещается в один UDP пакет, то шлюз отправляет ее несколькими пакет-фрагментами, помечая такие пакеты признаком LastFragment=0 (поле MsgFlags в заголовке пакета см. раздел "[2.3.3. Market Data Packet Header](#page-12-0)"). Если в пакет умещается вся транзакция за раз, то шлюз отправляет такой пакет с признаком LastFragment=1. Этим же признаком помечается и последний пакет-фрагмент транзакции.

#### <span id="page-10-0"></span>**1.4.7. Фрагментация снапшота по пакетам**

В снапшоте по инструменту первый пакет-фрагмент с сообщением OrderBookSnapshot (msg id=17) помечается признаком StartOfSnapshot=1 (поле MsgFlags в заголовке пакета см. раздел "[2.3.3. Market Data Packet Header](#page-12-0)"), а последний пакет-фрагмент с сообщением OrderBookSnapshot (msg id=17) помечается признаком EndOfSnapshot=1. Если весь снапшот помещается в один пакет, то пакет помечается двумя признаками сразу: StartOfSnapshot=1 и EndOfSnapshot=1. Два признака необходимы для того, чтобы в случае потери пакетов вне снапшота конкретного инструмента можно было собрать снапшот по этому конкретному инструменту не дожидаясь повторного круга трансляции снапшотов.

#### <span id="page-10-1"></span>**1.4.8. Восстановление и поздний вход**

В случае потери пакетов или позднего подключения к торгам SIMBA SPECTRA Gateway предоставляет несколько механизмов для восстановления данных:

- Восстановление пропущенных данных из потоков восстановления (Snapshot Feed). Может быть использовано для получения большого объёма потерянных данных и для подключения после старта торгов (см. раздел "[4.2.5. Восстановление пропущенных](#page-38-0) [данных из снапшот потоков"](#page-38-0)).
- Запрос в отдельной TCP сессии повторов сообщений, ранее выданных в мультикаст группы Incremental (сервис TCP Replay). Данный способ восстановления имеет ряд ограничений (см. раздел "[4.2.6. Восстановление пропущенных данных в отдельной](#page-39-0) [TCP сессии \(TCP Replay\)"](#page-39-0)) и может быть использован для получения небольшого объема данных.

#### <span id="page-10-2"></span>**1.4.9. Протокол SIMBA SPECTRA**

Протокол SIMBA SPECTRA разработан на основе FIX Simple Binary Encoding ([https://www.fixtrading.org/standards/sbe-online\)](https://www.fixtrading.org/standards/sbe-online); предполагается, что пользователь уже знаком с основами этого протокола. Протокол SIMBA SPECTRA состоит из презентационного, сессионного и прикладного уровней.

## <span id="page-11-0"></span>**2. Презентационный уровень**

## <span id="page-11-1"></span>**2.1. FIX синтаксис**

Типы и структура сообщений, имена и типы полей используются из стандарта FIX: [http://fiximate.fixtrading.org/.](http://fiximate.fixtrading.org/)

## <span id="page-11-2"></span>**2.2. SBE формат**

Для кодирования сообщений используется стандарт Simple Binary Encoding версии 1:<https://www.fixtrading.org/standards/sbe-online/>.

## <span id="page-11-3"></span>**2.3. Структура пакетов**

Данные передаются в потоках в виде пакетов.

#### <span id="page-11-4"></span>**2.3.1. Формат пакета Incremental**

Каждый пакет состоит из следующих частей:

- Заголовок пакета (Market Data Packet Header).
- Incremental Packet Header.
- Одно или более SBE сообщения, каждое из которых состоит из следующих частей:
	- SBE заголовок сообщения (SBE Header).
	- FIX сообщение в формате SBE.

![](_page_11_Picture_112.jpeg)

**Рис. 2. Формат пакета Incremental**

### <span id="page-11-5"></span>**2.3.2. Формат пакета Snapshot**

Каждый пакет состоит из следующих частей:

- Заголовок пакета (Market Data Packet Header).
- SBE заголовок сообщения (SBE Header).
- FIX сообщение в формате SBE.

![](_page_12_Picture_208.jpeg)

#### **Рис. 3. Формат пакета Snapshot**

## <span id="page-12-0"></span>**2.3.3. Market Data Packet Header**

Market Data Packet Header содержит время отправки пакета, порядковый номер пакета, размер пакета и поле флагов. Используется little-endian порядок байтов при кодировке полей заголовка.

![](_page_12_Picture_209.jpeg)

## <span id="page-12-1"></span>**2.3.4. Incremental Packet Header**

Incremental Packet Header содержит время начала обработки транзакции в матчинге и идентификатор торговой сессии. Используется little-endian порядок байтов при кодировке полей заголовка.

![](_page_12_Picture_210.jpeg)

#### <span id="page-13-0"></span>**2.3.5. SBE Header**

SBE Header содержит размер, идентификатор шаблона сообщения, идентификатор схемы сообщений, версию схемы сообщений.

![](_page_13_Picture_237.jpeg)

#### <span id="page-13-1"></span>**2.3.6. Repeating group dimensions**

Заголовок повторяющейся группы полей. Repeating group dimensions содержит размер группы полей и количество групп полей.

![](_page_13_Picture_238.jpeg)

#### <span id="page-13-2"></span>**2.4. Типы данных**

В протоколе используются следующие типы данных.

#### <span id="page-13-3"></span>**2.4.1. Целочисленные типы**

<type name="uInt8" primitiveType="uint8"/>

```
<type name="uInt8NULL" presence="optional" primitiveType="uint8"/>
```

```
<type name="uInt32" primitiveType="uint32"/>
```

```
<type name="uInt32NULL" presence="optional" primitiveType="uint32"/>
```

```
<type name="uInt64" primitiveType="uint64"/>
```
<type name="uInt64NULL" presence="optional" primitiveType="uint64"/>

- <type name="Int32" primitiveType="int32"/>
- <type name="Int32NULL" presence="optional" primitiveType="int32"/>
- <type name="Int64" primitiveType="int64"/>
- <type name="Int64NULL" presence="optional" primitiveType="int64"/>

#### <span id="page-13-4"></span>**2.4.2. Десятичные**

```
<composite name="Decimal5" description="Price type in Spectra" semanticType="Price">
 <type name="mantissa" description="mantissa" primitiveType="int64"/>
 <type name="exponent" description="exponent" presence="constant" primitiveType="int8">-5</type>
</composite>
<composite name="Decimal5NULL" description="Price type in Spectra" semanticType="Price">
 <type name="mantissa" description="mantissa" presence="optional" minValue="-9223372036854775808" 
 maxValue="9223372036854775806" nullValue="9223372036854775807" primitiveType="int64"/>
   <type name="exponent" description="exponent" presence="constant" primitiveType="int8">-5</type>
</composite>
<composite name="Decimal2NULL" description="Price type in Spectra" semanticType="Price">
 <type name="mantissa" description="mantissa" presence="optional" minValue="-9223372036854775808" 
               maxValue="9223372036854775806" nullValue="9223372036854775807" primitiveType="int64"/>
   <type name="exponent" description="exponent" presence="constant" primitiveType="int8">-2</type>
</composite>
```
#### <span id="page-14-0"></span>**2.4.3. Строковые**

```
<type name="Char" primitiveType="char"/>
<type name="String3" length="3" primitiveType="char"/>
<type name="String4" length="4" primitiveType="char"/>
<type name="String6" length="6" primitiveType="char"/>
<type name="String25" length="25" primitiveType="char"/>
<type name="String31" length="31" primitiveType="char"/>
<type name="String256" length="256" primitiveType="char"/>
<type name="DoubleNULL" presence="optional" primitiveType="double"/>
<type name="SecurityIDSource" presence="constant" length="1" primitiveType="char">8</type>
<type name="MarketID" presence="constant" length="4" primitiveType="char">MOEX</type>
<composite name="Utf8String" description="Variable-length UTF-8 string">
 <type name="length" primitiveType="uint16" semanticType="Length"/>
 <type name="varData" length="0" primitiveType="uint8" semanticType="data" characterEncoding="UTF-8"/>
</composite><composite name="VarString" description="Variable-length ASCII string">
 <type name="length" primitiveType="uint16" semanticType="Length"/>
 <type name="varData" length="0" primitiveType="uint8" semanticType="data" characterEncoding="US-ASCII"/>
</composite>
```
#### <span id="page-14-1"></span>**2.4.4. С плавающей точкой**

<type name="DoubleNULL" presence="optional" primitiveType="double"/>

#### <span id="page-14-2"></span>**2.4.5. Перечисления**

```
<enum name="MDUpdateAction" encodingType="uInt8">
  <validValue name="New" description="New" >0</validValue>
  <validValue name="Change" description="Change">1</validValue>
  <validValue name="Delete" description="Delete">2</validValue>
</enum>
<enum name="MDEntryType" encodingType="Char">
 <validValue name="Bid" description="Bid" >0</validValue>
  <validValue name="Offer" description="Offer" >1</validValue>
  <validValue name="EmptyBook" description="Empty Book">J</validValue>
</enum>
<enum name="SecurityAltIDSource" encodingType="Char">
 <validValue name="ISIN" description="ISIN" >4</validValue>
  <validValue name="ExchangeSymbol" description="Exchange symbol">8</validValue>
</enum>
<enum name="SecurityTradingStatus" encodingType="uInt8NULL">
  <validValue name="TradingHalt" description="Trading halt" >2</validValue>
  <validValue name="ReadyToTrade" description="Ready to trade">17</validValue>
  <validValue name="NotAvailableForTrading" 
             description="Not available for trading" >18</validValue>
  <validValue name="NotTradedOnThisMarket" 
             description="Not traded on this market" >19</validValue>
  <validValue name="UnknownOrInvalid" 
             description="Unknown or Invalid status" >20</validValue><br>name="Pre0pen" description="Pre-open" >21</validValue>
 <validValue name="PreOpen" description="Pre-open"
  <validValue name="DiscreteAuctionOpen" 
             description="Discrete auction started" >119</validValue>
  <validValue name="DiscreteAuctionClose" 
             description="Discrete auction ended" >121</validValue>
  <validValue name="InstrumentHalt" 
             description="Instrument halt" >122</validValue>
</enum>
```

```
<set name="FlagsSet" encodingType="uInt64">
```
<set name="MDFlagsSet" encodingType="uInt64">

```
<set name="MDFlags2Set" encodingType="uInt64">
  <choice name="Zero" description="Empty set" >0</choice>
</set>
```

```
 <choice name="EndOfTransaction" description="Orders and Trades: The end of matching 
 transaction" >12</choice>
 <choice name="DueToCrossCancel" description="Orders: The record results from cancelling the order 
                                        due to cross"<br>
Second leg of multileg trade"<br>
>14</choice>
 <choice name="SecondLeg" description="Trades: Second leg of multileg trade"
  <choice name="FOK" description="Orders: FOK order" >19</choice>
  <choice name="Replace" description="Orders:The record results from replacing the order">20</choice>
  <choice name="Cancel" description="Orders:The record results from cancelling the order">21</choice>
  <choice name="MassCancel" description="Orders: The record results from mass cancelling">22</choice>
 <choice name="Negotiated" description="Trades: Negotiated trade"
  <choice name="MultiLeg" description="Trades: Multileg trade" >27</choice>
  <choice name="CrossTrade" description="Orders: Flag of cancelling the left balance of the order 
                                   because of a cross-trade" >29</choice>
  <choice name="NegotiatedMatchByRef" description="Orders and Trades: Negotiated order or trade 
                                            matched by reference"
  <choice name="COD" description="Orders: The record results from cancelling an order via 
                              'Cancel on Disconnect' service" >32</choice>
  <choice name="ActiveSide" description="Trades: Flag of aggressive side" >41</choice>
  <choice name="PassiveSide" description="Trades: Flag of passive side" >42</choice>
  <choice name="Synthetic" description="Orders and Trades: Flag of the synthetic order" >45</choice>
 <choice name="RFS" description="Orders and Trades: RFS is the source of entry"
  <choice name="SyntheticPassive" description="Orders: Flag of the passive synthetic 
 order" >57</choice>
  <choice name="BOC" description="Orders: Book or Cancel order" >60</choice>
  <choice name="DuringDiscreteAuction" description="Orders and Trades: The record formed in the 
                                            process of discrete auction"
</set>
```
 <choice name="Day" description="Orders and Trades: Day order" >0</choice> <choice name="IOC" description="Orders and Trades: IOC order" >1</choice>

<choice name="NonQuote" description="Orders and Trades: Non quote entry"

#### <span id="page-15-0"></span>**2.4.6. Битовые маски**

```
 <validValue name="Morning" description="Morning session">3</validValue>
  <validValue name="Evening" description="Evening session">5</validValue>
</enum>
<enum name="MarketSegmentID" encodingType="Char">
  <validValue name="Derivatives" description="Derivatives">D</validValue>
</enum>
<enum name="TradSesStatus" encodingType="uInt8">
  <validValue name="Halted" description="Session paused" >1</validValue>
  <validValue name="Open" description="Session started" >2</validValue>
 <validValue name="Closed" description="Session ended"
  <validValue name="PreOpen" description="Session initiated">4</validValue>
</enum>
<enum name="TradSesEvent" encodingType="uInt8NULL">
  <validValue name="TradingResumes" description="Trading resumed after intraday 
            clearing session"
  <validValue name="ChangeOfTradingSession" description="Start and end of 
             trading session" >1</validValue>
  <validValue name="ChangeOfTradingStatus" description="Trading session 
              status change" >3</validValue>
</enum>
<enum name="NegativePrices" encodingType="uInt8">
  <validValue name="NotEligible" description="Futures prices, price limits and options 
             strikes are limited to be positive only"
  <validValue name="Eligible" description="Futures prices and options strikes are 
                                                                      >1</validValue>
</enum>
```

```
<enum name="TradingSessionID" encodingType="uInt8NULL">
 <validValue name="Day" description="Day session" >1</validValue>
```
![](_page_16_Picture_172.jpeg)

</set>

#### <span id="page-16-0"></span>**2.4.7. Повторяющиеся группы полей**

```
<composite name="groupSize" description="Repeating group dimensions" semanticType="NumInGroup">
 <type name="blockLength" primitiveType="uint16"/>
    <type name="numInGroup" primitiveType="uint8"/>
</composite>
<composite name="groupSize2" description="Repeating group dimensions" semanticType="NumInGroup">
   <type name="blockLength" primitiveType="uint16"/>
    <type name="numInGroup" primitiveType="uint16"/>
</composite>
```
### <span id="page-16-1"></span>**2.5. Схема сообщений**

```
<?xml version="1.0" encoding="UTF-8"?>
<?xml-stylesheet href="sbe_schema.xsl" type="text/xsl"?>
<sbe:messageSchema package="moex_spectra_simba" byteOrder="littleEndian" id="19780" version="4"
 semanticVersion="FIX5SP2" description="20201005" 
 xmlns:sbe="http://fixprotocol.io/2016/sbe" 
 xmlns:xsi="http://www.w3.org/2001/XMLSchema-instance" 
 xsi:schemaLocation="http://fixprotocol.io/2016/sbe sbe.xsd">
</sbe:messageSchema>
```
Атрибуты схемы:

![](_page_16_Picture_173.jpeg)

Порядок полей в таблицах в данной спецификации может не соответствовать порядку полей в описаниях сообщений в xml-схеме протокола SIMBA SPECTRA. При разборе сообщений SIMBA необходимо руководствоваться xml-схемой протокола SIMBA SPECTRA.

## <span id="page-17-0"></span>**3. Сессионный уровень**

## <span id="page-17-1"></span>**3.1. Поддерживаемые сообщения**

- Logon (msg id=1000) Инициирует и подтверждает установку сессии к сервису TCP Replay для запроса пропущенных пакетов.
- **Logout (msg id=1001)** Инициирует и подтверждает завершение сессии с сервисом TCP Replay.
- **Heartbeat (msg id=1)** SIMBA SPECTRA Gateway отправляет это сообщение, если в потоке в течение 30 секунд нет других сообщений.
- **SequenceReset (msg id=2)** Сброс номеров сообщений.

Ниже приведено описание полей сообщений. Для каждого поля указаны:

- **Tag** уникальный идентификатор поля;
- **Поле** имя поля;
- **Наличие** признак, который показывает, является ли nullValue валидным значением для поля:
	- **Y** обязательное поле, т.е. nullValue не используется;
	- **N** опциональное поле, т.е. можно передавать nullValue;
	- **C** поле заполняется не nullValue значением при определенном условии.
- **Тип** тип поля;
- **Описание** детальное описание поля.

#### <span id="page-17-2"></span>**3.1.1. Logon (msg id=1000)**

Сообщение от клиента на SIMBA SPECTRA Gateway, инициирующее установку сессии с сервисом TCP Replay, для запроса пропущенных пакетов. Сообщение от SIMBA SPECTRA Gateway на клиента, подтверждающее установку сессии с сервисом TCP Replay.

![](_page_17_Picture_261.jpeg)

#### <span id="page-17-3"></span>**3.1.2. Logout (msg id=1001)**

Сообщение от SIMBA SPECTRA Gateway, инициирующее завершение сессии с сервисом TCP Replay.

![](_page_17_Picture_262.jpeg)

Сообщение от клиента, подтверждающее завершение сессии с сервисом TCP Replay.

![](_page_17_Picture_263.jpeg)

#### <span id="page-17-4"></span>**3.1.3. Heartbeat (msg id=1)**

SIMBA SPECTRA Gateway отправляет это сообщение, если в потоке в течение 30 секунд нет других сообщений.

![](_page_17_Picture_264.jpeg)

#### <span id="page-17-5"></span>**3.1.4. SequenceReset (msg id=2)**

Сброс номеров сообщений.

![](_page_17_Picture_265.jpeg)

![](_page_18_Picture_34.jpeg)

## <span id="page-19-0"></span>**4. Прикладной уровень**

## <span id="page-19-1"></span>**4.1. Поддерживаемые сообщения**

- **BestPrices (msg id=14)** Сообщение для публикации лучших цен (best bid & best ask) в начале каждой транзакции.
- **EmptyBook (msg id=4)** Очистка данных в шлюзе.
- **OrderUpdate (msg id=15)** Добавление и удаление заявок.
- **OrderExecution (msg id=16)** Исполнение заявок (сделки).
- **OrderBookSnapshot (msg id=17)** Срез активных заявок.
- **SecurityDefinition (msg id=18)** Информация об инструменте.
- **SecurityStatus (msg id=9)** Изменение статуса, лимитов цены или размера гарантийного обеспечения у инструмента.
- **SecurityDefinitionUpdateReport (msg id=10)** Волатильность и теоретические цены опционов.
- **TradingSessionStatus (msg id=11)** Изменение состояния торговой сессии.
- **MarketDataRequest (msg id=1002)** Запрос пропущенных пакетов через сервис TCP Replay.
- **DiscreteAuction (msg id=13)** Параметры назначенных аукционов открытия.
- **SecurityMassStatus (msg id=19)** Пакетированное сообщение для ускоренной раздачи торговых статусов инструментов.

#### <span id="page-19-2"></span>**4.1.1. BestPrices (msg id=14)**

Сообщение для публикации лучших цен (best bid & best ask) в начале каждой транзакции.

![](_page_19_Picture_316.jpeg)

### <span id="page-19-3"></span>**4.1.2. EmptyBook (msg id=4)**

Сообщение EmptyBook означает очистку данных в шлюзе. При приходе сообщения EmptyBook клиент должен почистить на своей стороне все заявки и далее ожидать трансляции всех активных заявок в потоке Incremental в виде сообщений OrderUpdate (msg id=15). Детальное описание обработки сообщения EmptyBook приведено в разделе "[4.2.8. Обработка сообщения EmptyBook](#page-40-1)".

![](_page_19_Picture_317.jpeg)

## <span id="page-19-4"></span>**4.1.3. OrderUpdate (msg id=15)**

Добавление и удаление заявок.

![](_page_19_Picture_318.jpeg)

![](_page_20_Picture_267.jpeg)

## <span id="page-20-0"></span>**4.1.4. OrderExecution (msg id=16)**

#### <span id="page-20-1"></span>**4.1.4.1. Сведение заявки в сделку**

Частичное и полное исполнение заявок (сделки).

![](_page_20_Picture_268.jpeg)

![](_page_21_Picture_342.jpeg)

#### <span id="page-21-0"></span>**4.1.4.2. Технические сделки**

Сделки по ногам календарных спредов.

![](_page_21_Picture_343.jpeg)

![](_page_22_Picture_344.jpeg)

## <span id="page-22-0"></span>**4.1.5. OrderBookSnapshot (msg id=17)**

Срез активных заявок.

Если до начала торгов срез активных заявок по инструменту пустой, то он не передаётся в потоке. Если во время торгов срез активных заявок по инструменту становится пустым, то он передаётся в виде сообщения c MDEntryType=J (EmptyBook).

![](_page_22_Picture_345.jpeg)

![](_page_23_Picture_316.jpeg)

## <span id="page-23-0"></span>**4.1.6. SecurityDefinition (msg id=18)**

Информация об инструменте.

![](_page_23_Picture_317.jpeg)

![](_page_24_Picture_371.jpeg)

![](_page_25_Picture_341.jpeg)

![](_page_26_Picture_349.jpeg)

![](_page_26_Picture_350.jpeg)

![](_page_26_Picture_351.jpeg)

![](_page_27_Picture_404.jpeg)

#### **Табл. 2. Декодирование символов из поля CFICode для опционов**

![](_page_27_Picture_405.jpeg)

#### **Табл. 3. Декодирование символов из поля CFICode для фьючерсов и календарных спредов**

![](_page_27_Picture_406.jpeg)

## <span id="page-27-0"></span>**4.1.7. SecurityStatus (msg id=9)**

Сообщение транслируется при изменении статуса, лимитов цены или размера гарантийного обеспечения у инструмента.

![](_page_27_Picture_407.jpeg)

![](_page_28_Picture_346.jpeg)

#### <span id="page-28-0"></span>**4.1.8. SecurityDefinitionUpdateReport (msg id=10)**

Волатильность и теоретические цены опционов.

![](_page_28_Picture_347.jpeg)

Символ '**\***' - признак отличия от стандартного FIX протокола.

## <span id="page-28-1"></span>**4.1.9. TradingSessionStatus (msg id=11)**

Сообщение транслируется в начале и конце торговых сессий и промежуточного клиринга.

![](_page_28_Picture_348.jpeg)

![](_page_29_Picture_323.jpeg)

#### <span id="page-29-0"></span>**4.1.10. MarketDataRequest (msg id=1002)**

Запрос пропущенных пакетов через сервис TCP Replay.

![](_page_29_Picture_324.jpeg)

### <span id="page-29-1"></span>**4.1.11. DiscreteAuction (msg id=13)**

Параметры назначенных аукционов открытия.

![](_page_29_Picture_325.jpeg)

### <span id="page-29-2"></span>**4.1.12. SecurityMassStatus (msg id=19)**

Пакетированное сообщение для ускоренной раздачи торговых статусов инструментов. Сообщения фрагментируются по достижению максимального размера указанного в конфигурации шлюза. В каждом пакете транслируется повторяющаяся группа полей, содержащая идентификатор инструмента и его статус. Первый пакет в серии помечаются флагом LastFragment=0 в заголовке Market Data Packet Header (см. раздел "[2.3.3. Market Data Packet Header"](#page-12-0)). Последний пакет помечается флагом LastFragment=1 в заголовке Market Data Packet Header.

![](_page_29_Picture_326.jpeg)

![](_page_30_Picture_181.jpeg)

## <span id="page-30-0"></span>**4.2. Сценарии торгового взаимодействия**

Сценарии в данном разделе показывают возможные варианты раскладки сообщений по пакетам. Сообщение BestPrices всегда публикуется отдельно в первом пакете(ах), а остальные сообщения OrderUpdate, OrderExecution в последующих пакетах.

#### <span id="page-30-1"></span>**4.2.1. Добавление заявки, сделка и обновление лучшей цены на продажу**

В систему добавляется заявка, происходит сделка и обновление лучшей цены на продажу.

![](_page_30_Figure_8.jpeg)

**Рис. 4. Состояние стакана**

![](_page_31_Figure_2.jpeg)

**Рис. 5. Диаграмма. Обновление лучшей цены на продажу.**

Первым пакетом SIMBA SPECTRA Gateway отправляет сообщение BestPrices, в котором в полях MktBidPx и MktOfferPx транслируются лучшие цены на покупку (не изменилась) и продажу (новая):

```
{ Packet header:
 MsgSeqNum=105805 MsgSize=N MsgFlags={ LastFragment:0 StartOfSnapshot:0 EndOfSnapshot:0 
 IncrementalPacket:1 } SendingTime=20201014070029621
}
{ Incremental packet header:
 TransactTime[60]=70029621508252 ExchangeTradingSessionID[5842]=6144
}
{ SBE Header:
 BlockLength=M TemplateID=14 SchemaID=19780 Version=4
}
 SBE Message:
  Sequence: NoMDEntries[268] = 1 {
   [0]: SecurityID[48]=1439162 MktBidPx[645]=77650 MktOfferPx[646]=77665 MktBidSize[22001]=123 
          MktOfferSize[22002]=100
}
```
Вторым пакетом SIMBA SPECTRA Gateway отправляет сообщение OrderUpdate и два сообщения OrderExecution:

```
{ Packet header:
 MsgSeqNum=105806 MsgSize=N MsgFlags={ LastFragment:1 StartOfSnapshot:0 EndOfSnapshot:0 
 IncrementalPacket:1 } SendingTime=20201014070029621
}
{ Incremental packet header:
 TransactTime[60]=70029621508252 ExchangeTradingSessionID[5842]=6144
}
 SBE Header: BlockLength=M TemplateID=15 SchemaID=19780 Version=4 }
{ SBE Message:
 MDUpdateAction[279]=0 MDEntryType[269]=0 MDEntryID[278]=1892945606659163299 SecurityID[48]=1439162 
 RptSeq[83]=60142 MDEntryPx[270]=77667 MDEntrySize[271]=26 MDFlags[20017]=0x2
}
{ SBE Header: BlockLength=N TemplateID=16 SchemaID=19780 Version=4 }
{ SBE Message:
 MDUpdateAction[279]=2 MDEntryType[269]=0 MDEntryID[278]=1892945606659163299 SecurityID[48]=1439162 
 RptSeq[83]=60144 MDEntryPx[270]=77667 LastPx[31]=77664 LastQty[32]=26 
 TradeID[1003]=1892945606658296055 MDFlags[20017]=0x20000000002
}
{ SBE Header: BlockLength=N TemplateID=16 SchemaID=19780 Version=4 }
.<br>SBE Message:
 MDUpdateAction[279]=2 MDEntryType[269]=1 MDEntryID[278]=1892945606659163300 SecurityID[48]=1439162 
 RptSeq[83]=60145 MDEntryPx[270]=77664 LastPx[31]=77664 LastQty[32]=26 
 TradeID[1003]=1892945606658296055 MDFlags[20017]=0x40000000001
}
```
#### <span id="page-32-0"></span>**4.2.2. Добавление заявки, сделка и стакан становится пустым**

В систему добавляется заявка, происходит сделка и стакан становится пустым.

![](_page_32_Figure_4.jpeg)

![](_page_32_Figure_5.jpeg)

![](_page_32_Figure_6.jpeg)

**Рис. 7. Диаграмма. Обновление - пустой стакан**

Первым пакетом SIMBA SPECTRA Gateway отправляет сообщение BestPrices. Заявок в стакане не осталось, поэтому поля MktBidPx и MktOfferPx в сообщении отсутствуют. Здесь и далее под отсутствием поля понимается передача в нем значения nullValue.

```
{ Packet header:
 MsgSeqNum=105805 MsgSize=N MsgFlags={ LastFragment:0 StartOfSnapshot:0 EndOfSnapshot:0 
 IncrementalPacket:1 } SendingTime=20201014070029621
}
{ Incremental packet header:
 TransactTime[60]=70029621508252 ExchangeTradingSessionID[5842]=6144
}
 SBE Header:
 BlockLength=M TemplateID=14 SchemaID=19780 Version=4
}
{ SBE Message:
 Sequence: NoMDEntries [268] = 1 \{ [0]: SecurityID[48]=1439162 MktBidPx[645]=9223372036854775807 MktOfferPx[646]=9223372036854775807 
          MktBidSize[22001]=-9223372036854775808 MktOfferSize[22002]=-9223372036854775808
}
```
Вторым пакетом SIMBA SPECTRA Gateway отправляет сообщение OrderUpdate и два сообщения OrderExecution:

```
{ Packet header:
 MsgSeqNum=105806 MsgSize=N MsgFlags={ LastFragment:1 StartOfSnapshot:0 EndOfSnapshot:0 
 IncrementalPacket:1 } SendingTime=20201014070029621
}
{ Incremental packet header:
 TransactTime[60]=70029621508252 ExchangeTradingSessionID[5842]=6144
}
{ SBE Header:
 BlockLength=M TemplateID=4 SchemaID=19780 Version=4
```
} SBE Header: BlockLength=M TemplateID=15 SchemaID=19780 Version=4 } { SBE Message: MDUpdateAction[279]=0 MDEntryType[269]=0 MDEntryID[278]=1892945606659163299 SecurityID[48]=1439162 RptSeq[83]=60142 MDEntryPx[270]=77667 MDEntrySize[271]=26 MDFlags[20017]=0x2 } SBE Header: BlockLength=N TemplateID=16 SchemaID=19780 Version=4 } { SBE Message: MDUpdateAction[279]=2 MDEntryType[269]=0 MDEntryID[278]=1892945606659163299 SecurityID[48]=1439162 RptSeq[83]=60144 MDEntryPx[270]=77667 LastPx[31]=77664 LastQty[32]=26 TradeID[1003]=1892945606658296055 MDFlags[20017]=0x20000000002 Revision[20018]=188696152606 } { SBE Header: BlockLength=N TemplateID=16 SchemaID=19780 Version=4 } { SBE Message: MDUpdateAction[279]=2 MDEntryType[269]=1 MDEntryID[278]=1892945606659163300 SecurityID[48]=1439162 RptSeq[83]=60145 MDEntryPx[270]=77664 LastPx[31]=77664 LastQty[32]=26 TradeID[1003]=1892945606658296055 MDFlags[20017]=0x40000000001 Revision[20018]=188696152607 }

#### <span id="page-33-0"></span>**4.2.3. Парное перемещение заявок, сделка и обновление лучших цен**

Предположим, для простоты, что на ценовых уровнях Ask : 77664 и Bid : 77651 стоит по одной заявке, которые и перемещаются парным мувом. В транзакции матчинга выполняется парное перемещение заявок, стоящих на ценовых уровнях Ask : 77664 и Bid : 77651, происходит сделка по сдвинутой заявке Bid : 77651 и обновляются лучшие цены на продажу и на покупку.

![](_page_33_Figure_5.jpeg)

**Рис. 8. Состояние стакана**

![](_page_33_Figure_7.jpeg)

**Рис. 9. Диаграмма. Обновление - парное перемещение заявок**

Первым пакетом SIMBA SPECTRA Gateway отправляет сообщение BestPrices с обновленными лучшими ценами.

```
{ Packet header:
 MsgSeqNum=105805 MsgSize=N MsgFlags={ LastFragment:0 StartOfSnapshot:0 EndOfSnapshot:0 
 IncrementalPacket:1 } SendingTime=20201014070029621
}
{ Incremental packet header:
 TransactTime[60]=70029621508252 ExchangeTradingSessionID[5842]=6144
}
{ SBE Header:
 BlockLength=M TemplateID=14 SchemaID=19780 Version=4
}
{ SBE Message:
  Sequence: NoMDEntries[268] = 1 {
   [0]: SecurityID[48]=1439162 MktBidPx[645]=77650 MktOfferPx[646]=77665 MktBidSize[22001]=123 
          MktOfferSize[22002]=120
}
```
Вторым пакетом SIMBA SPECTRA Gateway отправляет:

• четыре сообщения OrderUpdate - по паре сообщений (удаление/добавление заявки) на каждую перемещенную заявку;

```
• два сообщения OrderExecution - сделка.
```

```
{ Packet header:
 MsgSeqNum=105806 MsgSize=N MsgFlags={ LastFragment:1 StartOfSnapshot:0 EndOfSnapshot:0 
 IncrementalPacket:1 } SendingTime=20201014070029621
}
{ Incremental packet header:
 TransactTime[60]=70029621508252 ExchangeTradingSessionID[5842]=6144
}
{ SBE Header:
 BlockLength=M TemplateID=4 SchemaID=19780 Version=4
}
{ SBE Header: BlockLength=M TemplateID=15 SchemaID=19780 Version=4 }
{ SBE Message:
 MDUpdateAction[279]=2 MDEntryType[269]=1 MDEntryID[278]=1892945606659163287 SecurityID[48]=1439162 
 RptSeq[83]=60140 MDEntryPx[270]=77664 MDEntrySize[271]=20 MDFlags[20017]=0x100001
}
{ SBE Header: BlockLength=M TemplateID=15 SchemaID=19780 Version=4 }
{ SBE Message:
 MDUpdateAction[279]=0 MDEntryType[269]=1 MDEntryID[278]=1892945606659163301 SecurityID[48]=1439162 
 RptSeq[83]=60141 MDEntryPx[270]=77665 MDEntrySize[271]=20 MDFlags[20017]=0x100001
}
{ SBE Header: BlockLength=M TemplateID=15 SchemaID=19780 Version=4 }
{ SBE Message:
 MDUpdateAction[279]=2 MDEntryType[269]=0 MDEntryID[278]=1892945606659163299 SecurityID[48]=1439162 
 RptSeq[83]=60142 MDEntryPx[270]=77651 MDEntrySize[271]=26 MDFlags[20017]=0x100001
}
{ SBE Header: BlockLength=M TemplateID=15 SchemaID=19780 Version=4 }
{ SBE Message:
 MDUpdateAction[279]=0 MDEntryType[269]=0 MDEntryID[278]=1892945606659163302 SecurityID[48]=1439162 
 RptSeq[83]=60143 MDEntryPx[270]=77663 MDEntrySize[271]=26 MDFlags[20017]=0x100001
}
{ SBE Header: BlockLength=N TemplateID=16 SchemaID=19780 Version=4 }
{ SBE Message:
 MDUpdateAction[279]=2 MDEntryType[269]=0 MDEntryID[278]=1892945606659163302 SecurityID[48]=1439162 
 RptSeq[83]=60144 MDEntryPx[270]=77663 LastPx[31]=77663 LastQty[32]=26 
 TradeID[1003]=1892945606658296055 MDFlags[20017]=0x20000000001
}
{ SBE Header: BlockLength=N TemplateID=16 SchemaID=19780 Version=4 }
{ SBE Message:
 MDUpdateAction[279]=2 MDEntryType[269]=1 MDEntryID[278]=1892945606659163300 SecurityID[48]=1439162 
 RptSeq[83]=60145 MDEntryPx[270]=77663 LastPx[31]=77663 LastQty[32]=26 
 TradeID[1003]=1892945606658296055 MDFlags[20017]=0x40000000001
}
```
#### <span id="page-34-0"></span>**4.2.4. Добавление заявки, сделка и изменение цен по трем различным инструментам в следствие синтетического матчинга**

Есть стаканы трех различных инструментов, участвующих в синтетическом матчинге, RTS-03.21-06.21 (календарный спред), RTS-03.21 (ближний фьючерс), RTS-06.21 (дальний фьючерс). Состояние стаканов отображено на рисунке ниже. В полях bid size

и ask size показана суммарная ликвидность (натуральная + синтетическая), в полях bid size synth и ask size synth показана синтетическая ликвидность.

before transaction

![](_page_35_Picture_73.jpeg)

#### **Рис. 10. Состояние стакана до транзакции**

В SIMBA SPECTRA Gateway лучшие цены показываются без учета синтетической ликвидности, и для нашего случая они будут выглядеть следующим образом:

![](_page_35_Picture_74.jpeg)

В транзакции матчинга в стакан RTS-03.21-06.21 добавляется заявка на покупку по цене 1050 на 20 контрактов, происходит сделка, и изменяются стаканы всех трех инструментов: RTS-03.21, RTS-06.21, RTS-03.21-06.21.

after transaction

![](_page_35_Picture_75.jpeg)

**Рис. 11. Состояние стакана после транзакции**

![](_page_36_Figure_2.jpeg)

**Рис. 12. Диаграмма. Обновление по трем инструментам**

В шлюзе транслируются эти изменения. Первым пакетом SIMBA SPECTRA Gateway отправляет сообщение BestPrices с обновленными лучшими ценами по трем инструментам.

```
{ Packet header:
 MsgSeqNum=105805 MsgSize=N MsgFlags={ LastFragment:0 StartOfSnapshot:0 EndOfSnapshot:0 
 IncrementalPacket:1 } SendingTime=20201014070029621
}
{ Incremental packet header:
 TransactTime[60]=152831685239757 ExchangeTradingSessionID[5842]=50091
}
{ SBE Header:
 BlockLength=M TemplateID=14 SchemaID=19780 Version=4
}
 SBE Message:
  Sequence: NoMDEntries[268] = 3 {
   [0]: SecurityID[48]=1 MktBidPx[645]=9223372036854775807 MktOfferPx[646]=9223372036854775807 
         MktBidSize[22001]=-9223372036854775808 MktOfferSize[22002]=-9223372036854775808
   [2]: SecurityID[48]=2 MktOfferPx[646]=88550 MktOfferSize[22002]=10 
         MktBidPx[645]=9223372036854775807 MktBidSize[22001]=-9223372036854775808
   [3]: SecurityID[48]=3 MktBidPx[645]=1050 MktBidSize[22001]=5 
         MktOfferPx[646]=9223372036854775807 MktOfferSize[22002]=-9223372036854775808
}
```
Вторым пакетом SIMBA SPECTRA Gateway отправляет сообщения OrderUpdate и OrderExecution.

{ Packet header: MsgSeqNum=105806 MsgSize=N MsgFlags={ LastFragment:1 StartOfSnapshot:0 EndOfSnapshot:0 IncrementalPacket:1 } SendingTime=20201014070029621 }

{ Incremental packet header: TransactTime[60]=152831685239757 ExchangeTradingSessionID[5842]=50091 } { SBE Header: BlockLength=M TemplateID=4 SchemaID=19780 Version=4 } { SBE Header: BlockLength=M TemplateID=15 SchemaID=19780 Version=4 } { SBE Message: MDUpdateAction[279]=0 MDEntryType[269]=0 MDEntryID[278]=1923533655070736409 SecurityID[48]=3 RptSeq[83]=16 MDEntryPx[270]=1050 MDEntrySize[271]=20 MDFlags[20017]=134217729 } { SBE Header: BlockLength=N TemplateID=16 SchemaID=19780 Version=4 } { SBE Message: MDUpdateAction[279]=0 MDEntryType[269]=1 MDEntryID[278]=1923533655070736409 SecurityID[48]=1 RptSeq[83]=15 LastPx[31]=87500 LastQty[32]=5 TradeID[1003]=1923533655070736390 MDFlags[20017]=2199157473285 } { SBE Header: BlockLength=N TemplateID=16 SchemaID=19780 Version=4 } { SBE Message: MDUpdateAction[279]=0 MDEntryType[269]=0 MDEntryID[278]=1923533655070736407 SecurityID[48]=1 RptSeq[83]=16 LastPx[31]=87500 LastQty[32]=5 TradeID[1003]=1923533655070736390 MDFlags[20017]=4398180728837 } { SBE Header: BlockLength=N TemplateID=16 SchemaID=19780 Version=4 } { SBE Message: MDUpdateAction[279]=0 MDEntryType[269]=0 MDEntryID[278]=1923533655070736409 SecurityID[48]=2 RptSeq[83]=20 LastPx[31]=88550 LastQty[32]=5 TradeID[1003]=1923533655070736391 MDFlags[20017]=2199157489669 } { SBE Header: BlockLength=N TemplateID=16 SchemaID=19780 Version=4 } { SBE Message: MDUpdateAction[279]=0 MDEntryType[269]=1 MDEntryID[278]=1923533655070736407 SecurityID[48]=2 RptSeq[83]=21 LastPx[31]=88550 LastQty[32]=5 TradeID[1003]=1923533655070736391 MDFlags[20017]=4398180745221 } { SBE Header: BlockLength=N TemplateID=16 SchemaID=19780 Version=4 } { SBE Message: MDUpdateAction[279]=1 MDEntryType[269]=0 MDEntryID[278]=1923533655070736409 SecurityID[48]=3 RptSeq[83]=17 MDEntryPx[270]=1050 MDEntrySize[271]=15 LastPx[31]=1050 LastQty[32]=5 TradeID[1003]=1923533655070736392 MDFlags[20017]=2199157473281 } { SBE Header: BlockLength=N TemplateID=16 SchemaID=19780 Version=4 } { SBE Message: MDUpdateAction[279]=2 MDEntryType[269]=1 MDEntryID[278]=1923533655070736407 SecurityID[48]=3 RptSeq[83]=18 MDEntryPx[270]=1050 LastPx[31]=1050 LastQty[32]=5 TradeID[1003]=1923533655070736392 MDFlags[20017]=4398180728833 } { SBE Header: BlockLength=M TemplateID=15 SchemaID=19780 Version=4 } { SBE Message: MDUpdateAction[279]=0 MDEntryType[269]=1 MDEntryID[278]=1923533655070736410 SecurityID[48]=3 RptSeq[83]=19 MDEntryPx[270]=1050 MDEntrySize[271]=10 MDFlags[20017]=35184506306561 } { SBE Header: BlockLength=N TemplateID=16 SchemaID=19780 Version=4 } { SBE Message: MDUpdateAction[279]=0 MDEntryType[269]=1 MDEntryID[278]=1923533655070736409 SecurityID[48]=1 RptSeq[83]=17 LastPx[31]=87500 LastQty[32]=10 TradeID[1003]=1923533655070736393 MDFlags[20017]=2199157473285 } { SBE Header: BlockLength=N TemplateID=16 SchemaID=19780 Version=4 } { SBE Message: MDUpdateAction[279]=0 MDEntryType[269]=0 MDEntryID[278]=1923533655070736410 SecurityID[48]=1 RptSeq[83]=18 LastPx[31]=87500 LastQty[32]=10 TradeID[1003]=1923533655070736393 MDFlags[20017]=39582552817669 } { SBE Header: BlockLength=N TemplateID=16 SchemaID=19780 Version=4 } { SBE Message: MDUpdateAction[279]=0 MDEntryType[269]=0 MDEntryID[278]=1923533655070736409 SecurityID[48]=2 RptSeq[83]=22 LastPx[31]=88550 LastQty[32]=10 TradeID[1003]=1923533655070736394 MDFlags[20017]=2199157489669 } { SBE Header: BlockLength=N TemplateID=16 SchemaID=19780 Version=4 } { SBE Message:

 MDUpdateAction[279]=0 MDEntryType[269]=1 MDEntryID[278]=1923533655070736410 SecurityID[48]=2 RptSeq[83]=23 LastPx[31]=88550 LastQty[32]=10 TradeID[1003]=1923533655070736394 MDFlags[20017]=39582552834053 } { SBE Header: BlockLength=N TemplateID=16 SchemaID=19780 Version=4 } { SBE Message: MDUpdateAction[279]=1 MDEntryType[269]=0 MDEntryID[278]=1923533655070736409 SecurityID[48]=3 RptSeq[83]=20 MDEntryPx[270]=1050 MDEntrySize[271]=5 LastPx[31]=1050 LastQty[32]=10 TradeID[1003]=1923533655070736395 MDFlags[20017]=2199157473281 } { SBE Header: BlockLength=N TemplateID=16 SchemaID=19780 Version=4 } { SBE Message: MDUpdateAction[279]=2 MDEntryType[269]=1 MDEntryID[278]=1923533655070736410 SecurityID[48]=3 RptSeq[83]=21 MDEntryPx[270]=1050 LastPx[31]=1050 LastQty[32]=10 TradeID[1003]=1923533655070736395 MDFlags[20017]=39582552817665 } { SBE Header: BlockLength=M TemplateID=15 SchemaID=19780 Version=4 } { SBE Message: MDUpdateAction[279]=0 MDEntryType[269]=0 MDEntryID[278]=1923533655070736411 SecurityID[48]=2 RptSeq[83]=24 MDEntryPx[270]=88550 MDEntrySize[271]=10 MDFlags[20017]=35184372088833 } { SBE Header: BlockLength=N TemplateID=16 SchemaID=19780 Version=4 } { SBE Message: MDUpdateAction[279]=2 MDEntryType[269]=0 MDEntryID[278]=1923533655070736411 SecurityID[48]=2 RptSeq[83]=25 MDEntryPx[270]=88550 LastPx[31]=88550 LastQty[32]=10 TradeID[1003]=1923533655070736396 MDFlags[20017]=37383395344385 } { SBE Header: BlockLength=N TemplateID=16 SchemaID=19780 Version=4 } { SBE Message: MDUpdateAction[279]=1 MDEntryType[269]=1 MDEntryID[278]=1923533655070736408 SecurityID[48]=2 RptSeq[83]=26 MDEntryPx[270]=88550 MDEntrySize[271]=10 LastPx[31]=88550 LastQty[32]=10 TradeID[1003]=1923533655070736396 MDFlags[20017]=4398046511105 } { SBE Header: BlockLength=M TemplateID=15 SchemaID=19780 Version=4 } { SBE Message: MDUpdateAction[279]=0 MDEntryType[269]=1 MDEntryID[278]=1923533655070736412 SecurityID[48]=1 RptSeq[83]=19 MDEntryPx[270]=87500 MDEntrySize[271]=10 MDFlags[20017]=35184372088833 } { SBE Header: BlockLength=N TemplateID=16 SchemaID=19780 Version=4 } { SBE Message: MDUpdateAction[279]=2 MDEntryType[269]=1 MDEntryID[278]=1923533655070736412 SecurityID[48]=1 RptSeq[83]=20 MDEntryPx[270]=87500 LastPx[31]=87500 LastQty[32]=10 TradeID[1003]=1923533655070736397 MDFlags[20017]=37383395344385 } { SBE Header: BlockLength=N TemplateID=16 SchemaID=19780 Version=4 } { SBE Message: MDUpdateAction[279]=2 MDEntryType[269]=0 MDEntryID[278]=1923533655070736406 SecurityID[48]=1 RptSeq[83]=21 MDEntryPx[270]=87500 LastPx[31]=87500 LastQty[32]=10 TradeID[1003]=1923533655070736397 MDFlags[20017]=4398046515201 }

#### <span id="page-38-0"></span>**4.2.5. Восстановление пропущенных данных из снапшот потоков**

Восстановление данных из снапшот потоков (Snapshot Feed) может быть использовано для получения большого объёма потерянных данных, для позднего подключения к торгам или при рестарте после сбоев.

В снапшот потоках в цикле распространяются срезы активных заявок. Нумерация сообщений в каждом цикле отправки снапшотов начинается с "1". Поэтому все снапшоты следует считать полученными, когда приходит сообщение с порядковым номером "1", которое относится к следующему циклу.

В каждом сообщении OrderBookSnapshot (msg id=17) в поле LastMsgSeqNumProcessed (Tag=369) транслируется номер MsgSeqNum последнего сообщения, отправленного в инкрементальный поток на момент генерации текущего снапшота, а в поле RptSeq (Tag=83) транслируется номер RptSeq последнего инкрементального обновления по инструменту, вошедшего в текущий снапшот. Таким образом, по пропуску в последовательности MsgSeqNum можно определить произошедшую потерю данных, а по пропуску в последовательностях RptSeq определить, по каким именно инструментам данные пропущены.

Процедура восстановления:

- Не прекращая слушать потоки инкрементальных обновлений и накапливая получаемые сообщения, начать слушать потоки Snapshot.
- Получить по этим потокам актуальный снапшот.
- Применить полученный снапшот. Для каждого инструмента следует отбросить из накопленных данных все сообщения с номерами до значения LastMsgSeqNumProcessed (Tag=369) включительно и применить все оставшиеся.
- Перестать слушать потоки Snapshot.

#### <span id="page-39-0"></span>**4.2.6. Восстановление пропущенных данных в отдельной TCP сессии (TCP Replay)**

Сервис TCP Replay позволяет пользователю в отдельной TCP сессии запросить повтор пакетов, ранее опубликованных в потоках Incremental. Данный способ восстановления не является высокопроизводительным, и его следует использовать только в крайнем случае и только для запроса небольшого количества пропущенных пакетов.

Сценарий восстановления:

- Клиент отправляет на сервис сессионное сообщение Logon (msg id=1000).
- Сервис отправляет клиенту сообщение Logon (msg id=1000), подтверждая установку сессии.
- Клиент отправляет на сервис сообщение прикладного уровня MarketDataRequest (msg id=1002), в котором указывается диапазон запрашиваемых пакетов.
- Сервис отправляет клиенту набор запрошенных пакетов инкрементальных сообщений.
- Сервис отправляет клиенту сообщение Logout (msg id=1001).
- Клиент подтверждает завершение сессии, отправляя на сервис сообщение Logout (msq id=1001).
- Сервис закрывает TCP соединение.

![](_page_39_Figure_14.jpeg)

#### **Рис. 13. Диаграмма. Восстановление пропущенных данных в отдельной TCP сессии**

Сообщения Logon (msg id=1000), MarketDataRequest (msg id=1002), Logout (msg id=1001) имеют формат, описанный в разделе "[2.3.2. Формат пакета Snapshot](#page-11-5)".

Для сервиса TCP Replay установлены следующие ограничения:

![](_page_39_Picture_151.jpeg)

![](_page_40_Picture_304.jpeg)

#### <span id="page-40-0"></span>**4.2.7. Очистка и сброс номеров сообщений**

SIMBA SPECTRA Gateway выполняет очистку данных и сброс номеров сообщений каждый день, во время технологического перерыва (00:00 – 05:50 UTC+3, таймзона MSK).

После очистки и сброса номеров транслируются следующие сообщения:

- Сообщение сессионного уровня SequenceReset (msg id=2) со значением "1" в поле NewSeqNo. При получении этого сообщения клиентская система должна установить счетчик сообщений в значение NewSeqNo и сбросить номера обновлений RptSeq в значение "1".
- Сообщение EmptyBook (msg id=4) со значениями полей: ExchangeTradingSessionID = nullValue, LastMsgSeqNumProcessed = 0. Клиент должен обработать это сообщение в соответствии с описанием, приведенным ниже (см. раздел "[4.2.8. Обработка сооб](#page-40-1)[щения EmptyBook"](#page-40-1)).

#### <span id="page-40-1"></span>**4.2.8. Обработка сообщения EmptyBook**

В разделе приведены все возможные варианты сообщения EmptyBook (msg id=4) и способы их обработки на клиенте.

#### **Клиент собирает книгу активных заявок (стакан):**

![](_page_40_Picture_305.jpeg)

#### **Клиент собирает лог заявок:**

![](_page_40_Picture_306.jpeg)

#### <span id="page-41-0"></span>**4.2.9. Сборка книги активных заявок**

Клиенту для сборки книги активных заявок (стакана) из потока Incremental требуется обрабатывать только сообщения OrderUpdate и OrderExecution, в которых не выставлен флаг: 0x4 (NonQuote) - внесистемная заявка или внесистемная сделка.

При получении книги активных заявок (стакана) из потока Snapshot в сообщениях OrderBookSnapshot требуется обрабатывать только заявки, в которых не выставлен флаг: 0x4 (NonQuote) - внесистемная заявка.

## <span id="page-42-0"></span>**5. Конфигурация шлюза**

Конфигурационный файл содержит две секции с описанием инкрементальных групп и две секции с описанием снапшотных групп. Параметры, содержащиеся в секции:

![](_page_42_Picture_179.jpeg)

Файл содержит одну секцию с описанием параметров сервиса TCP Replay:

![](_page_42_Picture_180.jpeg)

## <span id="page-43-0"></span>**6. Схема сообщений**

```
<?xml version="1.0" encoding="UTF-8"?>
<?xml-stylesheet href="sbe_schema.xsl" type="text/xsl"?>
<sbe:messageSchema package="moex_spectra_simba" byteOrder="littleEndian" id="19780" version="4" 
semanticVersion="FIX5SP2" description="20201005" 
xmlns:sbe="http://fixprotocol.io/2016/sbe" 
xmlns:xsi="http://www.w3.org/2001/XMLSchema-instance" 
xsi:schemaLocation="http://fixprotocol.io/2016/sbe sbe.xsd">
  <types>
    <type name="uInt8" primitiveType="uint8"/>
    <type name="uInt8NULL" presence="optional" primitiveType="uint8"/>
    <type name="uInt32" primitiveType="uint32"/>
    <type name="uInt32NULL" presence="optional" primitiveType="uint32"/>
    <type name="uInt64" primitiveType="uint64"/>
    <type name="uInt64NULL" presence="optional" primitiveType="uint64"/>
    <type name="Int32" primitiveType="int32"/>
    <type name="Int32NULL" presence="optional" primitiveType="int32"/>
    <type name="Int64" primitiveType="int64"/>
    <type name="Int64NULL" presence="optional" primitiveType="int64"/>
    <type name="Char" primitiveType="char"/>
 <type name="String3" length="3" primitiveType="char"/>
 <type name="String4" length="4" primitiveType="char"/>
 <type name="String6" length="6" primitiveType="char"/>
    <type name="String25" length="25" primitiveType="char"/>
 <type name="String31" length="31" primitiveType="char"/>
 <type name="String256" length="256" primitiveType="char"/>
    <type name="DoubleNULL" presence="optional" primitiveType="double"/>
    <type name="SecurityIDSource" presence="constant" length="1" primitiveType="char">8</type>
    <type name="MarketID" presence="constant" length="4" primitiveType="char">MOEX</type>
    <set name="MsgFlagsSet" encodingType="uint16">
      <choice name="LastFragment" description="Message fragmentation flag" >0</choice>
      <choice name="StartOfSnapshot" description="Flag of the first message 
      in the snapshot for the instrument" >1</choice>
      <choice name="EndOfSnapshot" description="Flag of the last message 
       in the snapshot for the instrument" >2</choice>
      <choice name="IncrementalPacket" description="Incremental packet flag" >3</choice>
      <choice name="PossDupFlag" description="Flag of the order book retransmission 
      in the incremental stream" >4</choice>
   \langle/set\rangle <composite name="MarketDataPacketHeader" description="Market Data Packet Header">
      <type name="MsgSeqNum" primitiveType="uint32" description="Message sequence number"/>
      <type name="MsgSize" primitiveType="uint16" description="Message size includes size 
       of Market Data Packet Header"/>
      <ref name="MsgFlags" type="MsgFlagsSet" />
      <type name="SendingTime" primitiveType="uint64" description="Sending time in number 
       of nanoseconds since Unix epoch, UTC timezone"/>
    </composite>
    <composite name="IncrementalPacketHeader" description="Incremental Packet Header">
      <type name="TransactTime" primitiveType="uint64" description="Start of event processing time 
       in number of nanoseconds since Unix epoch, UTC timezone"/>
      <type name="ExchangeTradingSessionID" primitiveType="uint32" presence="optional" 
       nullValue="4294967295" description="Trading session ID"/>
    </composite>
    <composite name="messageHeader" description="Template ID and length of message root">
      <type name="blockLength" primitiveType="uint16"/>
      <type name="templateId" primitiveType="uint16"/>
      <type name="schemaId" primitiveType="uint16"/>
                              primitiveType="uint16"/>
    </composite>
    <composite name="groupSize" description="Repeating group dimensions" semanticType="NumInGroup">
      <type name="blockLength" primitiveType="uint16"/>
      <type name="numInGroup" primitiveType="uint8"/>
    </composite>
```
<composite name="groupSize2" description="Repeating group dimensions" semanticType="NumInGroup">

```
 <composite name="Utf8String" description="Variable-length UTF-8 string">
 <type name="length" primitiveType="uint16" semanticType="Length"/>
 <type name="varData" length="0" primitiveType="uint8" semanticType="data" 
       characterEncoding="UTF-8"/>
    </composite>
    <composite name="VarString" description="Variable-length ASCII string">
 <type name="length" primitiveType="uint16" semanticType="Length"/>
 <type name="varData" length="0" primitiveType="uint8" semanticType="data" 
       characterEncoding="US-ASCII"/>
    </composite>
    <composite name="Decimal5" description="Price type in Spectra" semanticType="Price">
 <type name="mantissa" description="mantissa" primitiveType="int64"/>
 <type name="exponent" description="exponent" presence="constant" primitiveType="int8">-5</type>
    </composite>
    <composite name="Decimal5NULL" description="Price type in Spectra" semanticType="Price">
      <type name="mantissa" description="mantissa" presence="optional" minValue="-9223372036854775808" 
       maxValue="9223372036854775806" nullValue="9223372036854775807" primitiveType="int64"/>
      <type name="exponent" description="exponent" presence="constant" primitiveType="int8">-5</type>
    </composite>
 <composite name="Decimal2NULL" description="Price type in Spectra" semanticType="Price">
 <type name="mantissa" description="mantissa" presence="optional" minValue="-9223372036854775808" 
 maxValue="9223372036854775806" nullValue="9223372036854775807" primitiveType="int64"/>
 <type name="exponent" description="exponent" presence="constant" primitiveType="int8">-2</type>
    </composite>
    <enum name="MDUpdateAction" encodingType="uInt8">
     <validValue name="New" description="New" >0</validValue>>>>>>>>>>>>>>>>>>>>>>+</validValue><validValue name="Change" change" >1</validValue>
     validValue name="Change" description="Change" >1</validValue>>>>>>>>>>>>>>>>>>>>>>>>>>>>>>>>+/validValue><br>
<validValue name="Delete" description="Delete" >>>>>>>>>+/validValue>
     <validValue name="Delete" description="Delete"
    </enum>
 <enum name="MDEntryType" encodingType="Char">
<validValue name="Bid"    description="Bid"                >0</validValue>
      <validValue name="Offer" description="Offer" >1</validValue>
      <validValue name="EmptyBook" description="Empty Book" >J</validValue>
    </enum>
    <enum name="SecurityAltIDSource" encodingType="Char">
      <validValue name="ISIN" description="ISIN" >4</validValue>
      <validValue name="ExchangeSymbol" description="Exchange symbol" >8</validValue>
   \epsilon/enum>
    <enum name="SecurityTradingStatus" encodingType="uInt8NULL">
      <validValue name="TradingHalt" description="Trading halt" >2</validValue>
      <validValue name="ReadyToTrade" description="Ready to trade" >17</validValue>
      <validValue name="NotAvailableForTrading" 
      description="Not available for trading" >18</validValue>
      <validValue name="NotTradedOnThisMarket" 
      description="Not traded on this market" >19</validValue>
      <validValue name="UnknownOrInvalid" description="Unknown or Invalid status" >20</validValue>
      <validValue name="PreOpen" description="Pre-open" >21</validValue>
      <validValue name="DiscreteAuctionOpen" 
      description="Discrete auction started" >119</validValue>
      <validValue name="DiscreteAuctionClose" description="Discrete auction ended">121</validValue>
     <validValue name="InstrumentHalt" description="Instrument halt"
```
 <type name="blockLength" primitiveType="uint16"/> <type name="numInGroup" primitiveType="uint16"/>

</composite>

 $\epsilon$ /enum>

</enum>

<validValue name="Day" description="Day session" >1</validValue> <validValue name="Morning" description="Morning session" >3</validValue> <validValue name="Evening" description="Evening session" >5</validValue>

<enum name="TradingSessionID" encodingType="uInt8NULL">

<enum name="MarketSegmentID" encodingType="Char">

![](_page_45_Picture_210.jpeg)

```
 <choice name="DaySession" description="Trading in the day session" >6</choice>
      <choice name="MultiLeg" description="MultiLeg instrument" >8</choice>
     <choice name="Collateral" description="Collateral instrument"
      <choice name="IntradayExercise" description="Exercise in the intraday 
      clearing session" >19</choice>
    </set>
  </types>
  <sbe:message name="Heartbeat" id="1" description="Heartbeat" semanticType="0"/>
  <sbe:message name="SequenceReset" id="2" description="SequenceReset" semanticType="4">
      <field name="NewSeqNo" id="36" type="uInt32" description="New sequence number"/>
  </sbe:message>
    <!-- Derivatives Market - Best Prices message -->
  <sbe:message name="BestPrices" id="14" semanticType="X">
      <group name="NoMDEntries" id="268" dimensionType="groupSize" description="Number of entries 
       in Best Prices message">
          <field name="MktBidPx" id="645" type="Decimal5NULL" description="Best bid price"/>
 <field name="MktOfferPx" id="646" type="Decimal5NULL" description="Best offer price"/>
 <field name="MktBidSize" id="22001" type="Int64NULL" description="Total qty in best bid"/>
          <field name="MktOfferSize" id="22002" type="Int64NULL" description="Total qty in best offer"/>
          <field name="SecurityID" id="48" type="Int32" description="Instrument numeric code"/>
     \langle \text{arcsup} \rangle </sbe:message>
    <!-- Derivatives Market - Empty Book message -->
  <sbe:message name="EmptyBook" id="4" semanticType="X">
       <field name="LastMsgSeqNumProcessed" id="369" type="uInt32NULL" description="Sequence number 
        of the last valid Incremental feed packet"/>
  </sbe:message>
 <!-- Derivatives Market - New Order message or Delete Order message-->
 <sbe:message name="OrderUpdate" id="15" semanticType="X">
      <field name="MDEntryID" id="278" type="Int64" description="Order ID"/>
      <field name="MDEntryPx" id="270" type="Decimal5" description="Order price"/>
      <field name="MDEntrySize" id="271" type="Int64" description="Market Data entry size"/>
 <field name="MDFlags" id="20017" type="MDFlagsSet" description="The field is a bit mask"/>
 <field name="MDFlags2" id="20050" type="MDFlags2Set" description="The field 2 is a bit mask"/>
 <field name="SecurityID" id="48" type="Int32" description="Instrument numeric code"/>
 <field name="RptSeq" id="83" type="uInt32" description="Market Data entry sequence number 
       per instrument update"/>
      <field name="MDUpdateAction" id="279" type="MDUpdateAction" description="Market Data update action"/>
      <field name="MDEntryType" id="269" type="MDEntryType" description="Market Data entry type"/>
  </sbe:message>
    <!-- Derivatives Market - Order Execution message -->
  <sbe:message name="OrderExecution" id="16" semanticType="X">
      <field name="MDEntryID" id="278" type="Int64" description="Order ID"/>
      <field name="MDEntryPx" id="270" type="Decimal5NULL" description="Order price"/>
      <field name="MDEntrySize" id="271" type="Int64NULL" description="Market Data entry size"/>
      <field name="LastPx" id="31" type="Decimal5" description="Matched trade price"/>
      <field name="LastQty" id="32" type="Int64" description="Trade volume"/>
 <field name="TradeID" id="1003" type="Int64" description="Trade ID"/>
 <field name="MDFlags" id="20017" type="MDFlagsSet" description="The field is a bit mask"/>
      <field name="MDFlags2" id="20050" type="MDFlags2Set" description="The field 2 is a bit mask"/>
      <field name="SecurityID" id="48" type="Int32" description="Instrument numeric code"/>
      <field name="RptSeq" id="83" type="uInt32" description="Market Data entry sequence number 
       per instrument update"/>
      <field name="MDUpdateAction" id="279" type="MDUpdateAction" description="Market Data update action"/>
      <field name="MDEntryType" id="269" type="MDEntryType" description="Market Data entry type"/>
  </sbe:message>
    <!-- Derivatives Market - Snapshot of order book -->
 <sbe:message name="OrderBookSnapshot" id="17" semanticType="W">
 <field name="SecurityID" id="48" type="Int32" description="Instrument numeric code"/>
      <field name="LastMsgSeqNumProcessed" id="369" type="uInt32" description="Sequence number 
       of the last Incremental feed packet processed. This value is used to synchronize 
       the snapshot loop with the real-time feed"/>
      <field name="RptSeq" id="83" type="uInt32" description="Market Data entry sequence number 
       per instrument update"/>
      <field name="ExchangeTradingSessionID" id="5842" type="uInt32" description="Trading session ID"/>
```
48

 <field name="ProjectedSpotDiscount" id="20043" type="DoubleNULL" description="The sum of the discounted values of the projected cash flows"/> <field name="SettlCurrency" id="120" type="String3" description="Settlement currency"/> <field name="NegativePrices" id="20044" type="NegativePrices" description="Negative prices eligibility"/>

 <field name="FixedSpotDiscount" id="20042" type="DoubleNULL" description="The sum of the discounted values of the declared cash flows"/>

 of valuation method applied"/> <field name="RiskFreeRate" id="1190" type="DoubleNULL" description="Risk free interest rate"/>

 at the start of the session"/> <field name="ValuationMethod" id="1197" type="String4" description="Specifies the type

 of the minimum increment in foreign currency"/> <field name="SettlPriceOpen" id="20041" type="Decimal5NULL" description="Settlement price

 of the security nominal value"/> <field name="MaturityDate" id="541" type="uInt32NULL" description="Instrument settlement date"/> <field name="MaturityTime" id="1079" type="uInt32NULL" description="Instrument settlement time"/> <field name="Flags" id="20008" type="FlagsSet" description="Flags of instrument"/> <field name="MinPriceIncrementAmountCurr" id="20040" type="Decimal5NULL" description="Value

 theoretical price (limits adjusted)"/> <field name="UnderlyingQty" id="879" type="Decimal5NULL" description="Security nominal value"/> <field name="UnderlyingCurrency" id="318" type="String3" description="Code of currency

 <field name="TheorPrice" id="20006" type="Decimal5NULL" description="Option theoretical price"/> <field name="TheorPriceLimit" id="20007" type="Decimal5NULL" description="Option

 <field name="InitialMarginSyntetic" id="20001" type="Decimal2NULL" description="Underlying collateral for one uncovered position (RUB)"/>

 cost in RUB"/> <field name="InitialMarginOnBuy" id="20002" type="Decimal2NULL" description="Initial margin"/> <field name="InitialMarginOnSell" id="20000" type="Decimal2NULL" description="Initial margin"/>

 <field name="HighLimitPx" id="1149" type="Decimal5NULL" description="Upper price limit"/> <field name="LowLimitPx" id="1148" type="Decimal5NULL" description="Lower price limit"/> <field name="MinPriceIncrement" id="969" type="Decimal5NULL" description="Minimum price step"/> <field name="MinPriceIncrementAmount" id="1146" type="Decimal5NULL" description="Price step

 the market segment"/> <field name="TradingSessionID" id="336" type="TradingSessionID" description="Trading session type"/> <field name="ExchangeTradingSessionID" id="5842" type="Int32NULL" description="Trading session ID"/> <field name="Volatility" id="5678" type="Decimal5NULL" description="Option volatility"/>

<field name="MarketSegmentID" id="1300" type="MarketSegmentID" description="Identifies

<field name="MarketID" id="1301" type="MarketID" description="Identifies the market"/>

 description="Identifies the trading status of instrument"/> <field name="Currency" id="15" type="String3" description="Currency"/>

<field name="SecurityTradingStatus" id="326" type="SecurityTradingStatus"

in instrument"/>

 <field name="StrikePrice" id="202" type="Decimal5NULL" description="Strike price"/> <field name="ContractMultiplier" id="231" type="Int32NULL" description="Units of underlying asset

 <field name="SecurityType" id="167" type="String4" description="Multileg type"/> <field name="CFICode" id="461" type="String6" description="Financial instrument class according to ISO-10962"/>

 <field name="SecurityAltIDSource" id="456" type="SecurityAltIDSource" description="Class of tag 455-SecurityAltID"/>

 or source of tag 48-SecurityID value"/> <field name="SecurityAltID" id="455" type="String25" description="Instrument symbol code"/>

 <field name="SecurityID" id="48" type="Int32" description="Instrument numeric code"/> <field name="SecurityIDSource" id="22" type="SecurityIDSource" description="Identifies class

<field name="Symbol" id="55" type="String25" description="Symbol code of the instrument"/>

 <sbe:message name="SecurityDefinition" id="18" semanticType="d"> <field name="TotNumReports" id="911" type="uInt32" description="Total messages number in the current list"/>

<!-- Derivatives Market - Instrument definition -->

</sbe:message>

</group>

 <field name="MDFlags2" id="20050" type="MDFlags2Set" description="The field 2 is a bit mask"/> <field name="MDEntryType" id="269" type="MDEntryType" description="Market Data entry type"/>

 <field name="TradeID" id="1003" type="Int64NULL" description="Trade ID"/> <field name="MDFlags" id="20017" type="MDFlagsSet" description="The field is a bit mask"/>

<field name="MDEntrySize" id="271" type="Int64NULL" description="Market Data entry size"/>

<field name="MDEntryPx" id="270" type="Decimal5NULL" description="Order price"/>

 <field name="TransactTime" id="60" type="uInt64" description="Start of event processing time in number of nanoseconds since Unix epoch, UTC timezone"/>

<field name="MDEntryID" id="278" type="Int64NULL" description="Order ID"/>

in Market Data message">

<group name="NoMDEntries" id="268" dimensionType="groupSize" description="Number of entries

```
 variable rate on rate up scenario"/>
      <field name="InterestRateRiskDown" id="20054" type="DoubleNULL" description="Interest risk 
       variable rate on rate down scenario"/>
      <field name="RiskFreeRate2" id="20055" type="DoubleNULL" description="Risk free interest rate 2"/>
      <field name="InterestRate2RiskUp" id="20056" type="DoubleNULL" description="Interest rate risk 
       up scenario for RiskFreeRate2"/>
      <field name="InterestRate2RiskDown" id="20057" type="DoubleNULL" description="Interest rate risk 
       down scenario for RiskFreeRate2"/>
     <group name="NoMDFeedTypes" id="1141" dimensionType="groupSize" description="Number of feed types">
 <field name="MDFeedType" id="1022" type="String25" description="Feed type"/>
 <field name="MarketDepth" id="264" type="uInt32NULL" description="Order-book depth"/>
           field name="MDBookType" id="1021" type="uInt32NULL" description="Order-book type"/>
     \langlearoup>
      <group name="NoUnderlyings" id="711" dimensionType="groupSize" description="Number of underlyings">
 <field name="UnderlyingSymbol" id="311" type="String25" description="Underlying asset code"/>
 <field name="UnderlyingBoard" id="20045" type="String4" description="Underlying board code"/>
          <field name="UnderlyingSecurityID" id="309" type="Int32NULL" description="Futures 
           instrument ID"/>
          <field name="UnderlyingFutureID" id="2620" type="Int32NULL" description="ID of the base 
           futures instrument, applicable to options only"/>
     \langle \text{arcsup} \rangle <group name="NoLegs" id="555" dimensionType="groupSize" description="Nymber of legs">
          <field name="LegSymbol" id="600" type="String25" description="Multileg instrument's 
           individual security's Symbol"/>
          <field name="LegSecurityID" id="602" type="Int32" description="Multileg instrument's 
           individual security's SecurityID"/>
          <field name="LegRatioQty" id="623" type="Int32" description="The ratio of quantity 
           for this individual leg relative to the entire multileg security"/>
     \langlearoup>
 <group name="NoInstrAttrib" id="870" dimensionType="groupSize" description="Number of attributes">
 <field name="InstrAttribType" id="871" type="Int32" description="Code to represent 
           the type of instrument attribute"/>
          <field name="InstrAttribValue" id="872" type="String31" description="Attribute value 
           appropriate to tag 87-InstrAttribType"/>
      </group>
      <group name="NoEvents" id="864" dimensionType="groupSize" description="Number of events">
 <field name="EventType" id="865" type="Int32" description="Code to represent the type of event"/>
 <field name="EventDate" id="866" type="uInt32" description="Date of event"/>
          <field name="EventTime" id="1145" type="uInt64" description="Time of event"/>
      </group>
      <data name="SecurityDesc" id="107" type="Utf8String" description="Instrument name"/>
      <data name="QuotationList" id="20005" type="VarString" description="Quotation list"/>
  </sbe:message>
    <!-- Derivatives Market - Instrument status -->
  <sbe:message name="SecurityStatus" id="9" semanticType="f">
      <field name="SecurityID" id="48" type="Int32" description="Instrument numeric code"/>
      <field name="SecurityIDSource" id="22" type="SecurityIDSource" description="Identifies class 
       or source of tag 48-SecurityID value"/>
      <field name="Symbol" id="55" type="String25" description="Symbol code of the instrument"/>
      <field name="SecurityTradingStatus" id="326" type="SecurityTradingStatus" description="Identifies 
       the trading status of instrument"/>
      <field name="HighLimitPx" id="1149" type="Decimal5NULL" description="Upper price limit"/>
      <field name="LowLimitPx" id="1148" type="Decimal5NULL" description="Lower price limit"/>
 <field name="InitialMarginOnBuy" id="20002" type="Decimal2NULL" description="Initial margin"/>
 <field name="InitialMarginOnSell" id="20000" type="Decimal2NULL" description="Initial margin"/>
      <field name="InitialMarginSyntetic" id="20001" type="Decimal2NULL" description="Underlying 
       collateral for one uncovered position (RUB)"/>
  </sbe:message>
    <!-- Derivatives Market - Option update -->
 <sbe:message name="SecurityDefinitionUpdateReport" id="10" semanticType="BP">
      <field name="SecurityID" id="48" type="Int32" description="Instrument numeric code"/>
      <field name="SecurityIDSource" id="22" type="SecurityIDSource" description="Identifies class 
       or source of tag 48-SecurityID value"/>
 <field name="Volatility" id="5678" type="Decimal5NULL" description="Option volatility"/>
 <field name="TheorPrice" id="20006" type="Decimal5NULL" description="Option theoretical price"/>
      <field name="TheorPriceLimit" id="20007" type="Decimal5NULL" description="Option 
       theoretical price (limits adjusted)"/>
```
 <field name="DerivativeContractMultiplier" id="1266" type="Int32NULL" description="Coefficient indicating the volume of the underlying asset in the contract quote and strikes of option series"/>

<field name="InterestRateRiskUp" id="20053" type="DoubleNULL" description="Interest risk

Спецификация протокола SIMBA SPECTRA 19.02.2024

```
</sbe:messageSchema>
```

```
 <field name="TradSesCloseTime" id="344" type="uInt64" description="Trading session close 
       date and time"/>
      <field name="TradSesIntermClearingStartTime" id="5840" type="uInt64NULL" description="Intraday 
       clearing session start date and time"/>
      <field name="TradSesIntermClearingEndTime" id="5841" type="uInt64NULL" description="Intraday 
       clearing session end date and time"/>
      <field name="TradingSessionID" id="336" type="TradingSessionID" description="Trading session type"/>
      <field name="ExchangeTradingSessionID" id="5842" type="Int32NULL" description="Trading session ID"/>
      <field name="TradSesStatus" id="340" type="TradSesStatus" description="State of the trading session"/>
      <field name="MarketID" id="1301" type="MarketID" description="Identifies the market"/>
      <field name="MarketSegmentID" id="1300" type="MarketSegmentID" description="Identifies 
       the market segment"/>
      <field name="TradSesEvent" id="1368" type="TradSesEvent" description="Identifies an event related 
       to tag 340-TradSesStatus"/>
  </sbe:message>
    <!-- Derivatives Market - Discrete auction -->
  <sbe:message name="DiscreteAuction" id="13" semanticType="U1">
      <field name="TradSesOpenTime" id="342" type="uInt64" description="Discrete auction open 
       date and time"/>
      <field name="TradSesCloseTimeFrom" id="20046" type="uInt64" description="Discrete auction closing 
       interval start date and time"/>
      <field name="TradSesCloseTimeTill" id="20047" type="uInt64" description="Discrete auction closing 
       interval end date and time"/>
      <field name="AuctionID" id="21002" type="Int64" description="Discrete auction ID"/>
      <field name="ExchangeTradingSessionID" id="5842" type="Int32" description="Trading session ID"/>
 <field name="EventIDOpen" id="20048" type="Int32" description="Discrete auction open event ID"/>
 <field name="EventIDClose" id="20049" type="Int32" description="Discrete auction close event ID"/>
      <group name="NoUnderlyings" id="711" dimensionType="groupSize" description="Number of underlyings">
            <data name="UnderlyingSymbol" id="311" type="VarString" description="Underlying asset code"/>
      </group>
  </sbe:message>
    <!-- Derivatives Market - Packet of instrument statuses -->
  <sbe:message name="SecurityMassStatus" id="19" semanticType="CO">
      <group name="NoRelatedSym" id="146" dimensionType="groupSize2" description="Number of statuses">
           <field name="SecurityID" id="48" type="Int32" description="Instrument numeric code"/>
          <field name="SecurityIDSource" id="22" type="SecurityIDSource" description="Identifies class 
           or source of tag 48-SecurityID value"/>
          <field name="SecurityTradingStatus" id="326" type="SecurityTradingStatus" description="Identifies 
           the trading status of instrument"/>
      </group>
  </sbe:message>
    <!-- TCP Recovery - Logon -->
  <sbe:message name="Logon" id="1000" semanticType="A"/>
    <!-- TCP Recovery - Logout -->
  <sbe:message name="Logout" id="1001" semanticType="5">
       <field name="Text" id="58" type="String256" description="Free format text string. May include logout 
        confirmation or reason for logout"/>
  </sbe:message>
    <!-- TCP Recovery - Request market data retransmission -->
  <sbe:message name="MarketDataRequest" id="1002" semanticType="V">
      <field name="ApplBegSeqNum" id="1182" type="uInt32" description="Sequence number 
       of the first requested message"/>
      <field name="ApplEndSeqNum" id="1183" type="uInt32" description="Sequence number 
       of the last requested message"/>
  </sbe:message>
```

```
 </sbe:message>
```
date and time"/>

<!-- Derivatives Market - Trading session status -->

<sbe:message name="TradingSessionStatus" id="11" semanticType="f">

<field name="TradSesOpenTime" id="342" type="uInt64" description="Trading session open